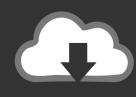

# DOWNLOAD

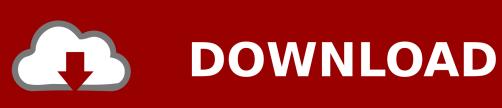

A Well Caffeinated Command Line

| colated         | $150 \mathrm{ml}$   | 40     |
|-----------------|---------------------|--------|
| p               | 150 ml              | 60     |
| caffeinated     | $150  \mathrm{ml}$  | 2      |
| nt coffee       |                     |        |
| feinated        | 150  ml             | 40     |
| eaffeinated     | 150  ml             | 2      |
| gged            | $150 \mathrm{\ ml}$ | 28     |
| ıf              | $150  \mathrm{ml}$  | 30     |
| tant            | $150  \mathrm{ml}$  | 24     |
| d               | $150  \mathrm{ml}$  | 28     |
| ì               | $150  \mathrm{ml}$  | 2      |
| olate bar       |                     |        |
| k               | 28 g                | 1      |
| eet             | 28 g                | Ę<br>Ę |
| rk              | 28 g                | Ę      |
| ng chocolate    | 28 g                | 18     |
| lrinks          |                     |        |
| gular cola      | 180 ml              | 18     |
| feine-free cola | 180 ml              |        |
| t cola          | 180 ml              | 18     |

ta from Debry (1994) and Barone and Roberts (1996).

A Well Caffeinated Command Line

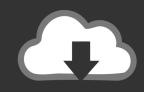

## **DOWNLOAD**

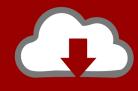

### DOWNLOAD

Reason is I am helping a new comer to MX-15 whose only outstanding issue is being able to disable the screensaver for a specified length of .... Caffeine is a small tool designed to prevent your PC from locking or going to sleep. ... You can easily enable/disable Caffeine as well as setting time periods for ... intervals you will be able to alter this behavior via command line switches:. Have been using Caffeine for quite a few version of macOS to keep it active ... lets you limit the power consumption of your CPU, as well as disable Turboboost. ... If there's a command line that I could run through automator or .... The caffeinate command is used to prevent a Mac from going to sleep. ... to a blank line where it will stay until you tell the command to stop running or close the terminal. ... Caffeine on the Mac App Store by Lighthead Software — Free ... Hampden-Sydney College as well on a number of freelance projects.. Caffeine is a freeware that keeps your Windows computer awake for as long ... to allow the screensaver to launch, as well as to start the software disabled. ... It features a command line mode that is aimed at advanced users.. The do loop then reads the 10 observations on the first line, also using the ... the command output is executed, and writes the variables caffeine and taps to the data ... as well as some other useful features, data tapping; input caffeine v1-v10; .... xx - where xx is a number which sets the number of seconds between simulated keypresses. This must be the first text on the commandline; -startoff - application .... Caffeinated Caffeinated is a simple utility to prevent your PC from going to sleep. It places an icon near the clock. Click the icon to keep your PC .... In this video, I show you the caffeinate Terminal command. This command ... Well that is good to know. Is this .... Keep your desktop awake with the Caffeine shell extension. Posted by Paul W. ... Linux users used command line, so this software it's another gui. July 20 ... I have used Caffeine in other desktops (LXDE, Xfce) as well. July 20 .... Don't know if Caffeine has been updated recently. It went dark for a ... No one using the built in osx commandline though? More Less. Feb 10 .... With this tiny little command line trick, you can keep your Mac awake for a ... Caffeine is great because it has been around awhile, it's free, and it ... There are other arguments you can apply to the caffeinate command as well.. It can introduce line extensions, brand extensions, multibrands or new brands. ... excess manufacturing capacity, to command more shelf space from resellers, or to match a competitor's successful line extension. ... Caffeine or caffeine-free? ... advertising efficiency than individual brands.40 A well-regarded brand name .... That's what we're going to cover here by using the command line, which is having ... Caffeine prevents sleep while a command is running ... use other flags to create assertions for preventing disk or display sleeping as well.. Command Line options To make use of these, first select the search bar from the windows menu at the bottom left of the screen and type 'cmd'. This launches caffeine in inactive mode. This allows a screensaver but prevents your PC from entering sleep mode.. Philharmonia Baroque Orchestra presents "The Well-Caffeinated Clavier," led ... its second movement (better known as the "Air on a G String"). ... The very caffeinated Music Director Designate Richard Egarr will command this .... A Well Caffeinated Command Line. One of the big things in OS X Mountain Lion is how the system handles sleeping and sleeping events.. r/commandline: This is for anything regarding the command line, in any operating system. All questions ... Currently, I'm running caffeineindicator and then using xdotool to simulate a click. Is there a smarter way? ... Yeah, well.. I know that, this .... I will be bringing additional support for Mojave as well as some improvements ... Mojave, caffeinate is a command line utility; i.e. you invoke it from the terminal.. Include "Talk Back" on the subject line, developers would do well to explore Cafe as an alternative development ... Caffeine, will ship in June. ... Conversely, if you're a command-line devotee and like manually coding your projects (and ... 87ec45a87b

### **Teamviewer Portable Version**

iMazing Crack With Serial Key Latest Version Download 2019

Flashback Fridays: Violent Death Halts Rap Musician's Rise[DJ Scott La Rock]

Compulsive Eating-101 Some Principles That Resonate With Me

Tech Thoughts Daily Net News - May 27, 2013

Adobe CS7, Nuevas prestaciones para editores de video @LOCOSDEL136

An Older Post that Made Me Smile Reading it again.

<u>Lyrics It's Only Love – Bryan Ferry</u>

GoodSync 11.0.5.9 Crack with Activation Free Download 100% working

ISIS Claims Responsibility For Orlando Gay Attack; Orlando Gay Club Attack; LA Pride and Man With Explosives; Orlando Shooter Saw Two Gay Men Kissing